#### Page 1 of 4

## Making the switch to better banking today!

You can make the move to Lampco FCU in three easy steps. Everything you'll need is provided in this handy Switch Kit. We can't wait to welcome you to Lampco FCU, where you'll enjoy a better experience for all your banking needs!

1

#### Open your new account.

Apply online in minutes or visit your local branch to open your new Lampco FCU account(s).

2

#### Switch your direct deposits and automatic withdrawals.

If you have any automatic transactions, use the provided forms to seamlessly switch them to Lampco FCU.

3

### Close your old account.

Now you're ready to switch. Simply fill out the provided form to close your old account. Any remaining account balance will be transferred to Lampco FCU.

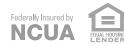

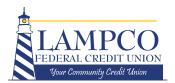

# Direct Deposit Authorization

Page 2 of 4

You can use your keyboard to fill out this form online, or you can print the form and complete it by hand.

Use this form to authorize your employer, retirement and pension funds, or any other agency to deposit your payment directly into your Lampco FCU account. Use one form for each direct deposit.

| Notification of Dir             | rect Deposit Autl        | norization Ch         | ange                    |
|---------------------------------|--------------------------|-----------------------|-------------------------|
| Company or Employer:            |                          |                       |                         |
| Address:                        |                          |                       |                         |
| City, State, Zip:               |                          |                       |                         |
| Phone Number:                   |                          |                       |                         |
| Employee ID:<br>(if applicable) |                          |                       |                         |
| Effective immediately, pl       | ease deposit the net ar  | nount of my check     | to my Lampco FCU        |
| account. I authorize (nar       | ne of depositor)         |                       |                         |
| to automatically deposit        | funds into the account   | below. This authori   | ization shall remain in |
| place until I have submit       | tted a new authorization | n, or until this auth | orization is changed or |
| revoked by me in writing        |                          |                       |                         |
| Place an X next to your desi    | red option.              |                       |                         |
| Net amount                      | to Lampco FCU CHECKIN    | IG                    |                         |
| Account #                       |                          | Routing #             | 274972582               |
| Net amount                      | to Lampco FCU SAVINGS    |                       |                         |
| Account #                       | ·                        | Routing #             | 274972582               |
|                                 |                          |                       |                         |
| Signature:                      |                          |                       | Date:                   |
| Name:                           |                          |                       |                         |
| Address:                        |                          |                       |                         |
| City, State, Zip:               |                          |                       |                         |
| Phone Number:                   |                          |                       |                         |
| i none number.                  |                          |                       |                         |

### **Direct Deposit Checklist:**

Use this list to remember all your direct deposits you need to transfer. These are the most common direct deposits.

|  | Pay | /ro |
|--|-----|-----|
|  |     |     |

| Investment |
|------------|
| nvesinieni |

| כ | oti. | rai | ma | mt | - о | lang |
|---|------|-----|----|----|-----|------|
|   |      |     |    |    |     |      |

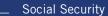

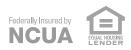

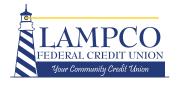

# **Automatic Withdrawal Authorization**

Page 3 of 4

You can use your keyboard to fill out this form online, or you can print the form and complete it by hand.

Use this form to authorize a change to any automatic payment, deductions, or withdrawals from your account. Use one form for each automatic withdrawal. Or, many companies and agencies make it easy to change your account on record online on their website.

| Notification of W         | ithdrawal Authoriz                                                     | zation Chan       | ge        |
|---------------------------|------------------------------------------------------------------------|-------------------|-----------|
| Name of Company:          |                                                                        |                   |           |
| Account Number:           |                                                                        |                   |           |
| Payment Amount:           |                                                                        |                   |           |
| Address:                  |                                                                        |                   |           |
| City, State, Zip:         |                                                                        |                   |           |
| Phone Number:             |                                                                        |                   |           |
| Please change my autom    | atic withdrawal from the fo                                            | llowing account:  |           |
| Financial Institution:    |                                                                        |                   |           |
| Account #                 | E                                                                      | Bank Routing #    |           |
| Please make all future au | tomatic withdrawals from t                                             | he following acco | unt:      |
| Financial Institution:    | Lampco FCU                                                             |                   |           |
| Account #                 | [                                                                      | Bank Routing #    | 274972582 |
| Thank you very much.      |                                                                        |                   |           |
|                           | in in effect until I have submitt<br>ne in writing that this authoriza | *                 |           |
| Signature:                |                                                                        | С                 | Date:     |
| Name:                     |                                                                        |                   |           |
| Address:                  |                                                                        |                   |           |
| City, State, Zip:         |                                                                        |                   |           |
| Phone Number:             |                                                                        |                   |           |
|                           |                                                                        |                   |           |

# Automatic Withdrawal Checklist:

Use this list to remember all your automatic payments you need to transfer. These are some of the most commonly used automatic payments.

| Home Mortgage |
|---------------|
|---------------|

| Auto | Canc |
|------|------|
|      |      |

|  |   | ti | li | ti | e: |
|--|---|----|----|----|----|
|  | v | u  | ш  | u  | c. |

| Insurance |
|-----------|
|-----------|

| Cal | h | /ما | l'n | tor | net |
|-----|---|-----|-----|-----|-----|

| ym/C |  |  |  |
|------|--|--|--|
|      |  |  |  |
|      |  |  |  |

| Credi |        |      |
|-------|--------|------|
| real  | IT ( a | ıras |

| ln۱ | /est | tm | en | t٥ |
|-----|------|----|----|----|

| cription |  |  |
|----------|--|--|

| harit∖ | ' Do | mat | ions |
|--------|------|-----|------|

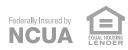

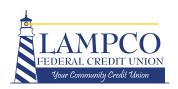

# Account Closure Authorization

Page 4 of 4

You can authorize your remaining balance to be deposited automatically to your new Lampco FCU account(s) or paid by a check forwarded to your mailing address.

Use this form to close your account(s) at your former financial institution. Be sure to verify any outstanding items have cleared your old account.

| Notification of Acc      | count Closure A        | Authorization  |                          |
|--------------------------|------------------------|----------------|--------------------------|
| To Whom It May Concern:  |                        |                |                          |
| Financial Institution:   |                        |                |                          |
| Address:                 |                        |                |                          |
| City, State, Zip:        |                        |                |                          |
| Please close my account: |                        |                |                          |
| Account Number:          |                        | Primary Owner: |                          |
| Address:                 |                        |                |                          |
| City, State, Zip:        |                        |                |                          |
| Account #                | directly to my new acc | Routing        | U.<br># <b>274972582</b> |
|                          |                        |                |                          |
| Primary Signature:       |                        |                | Date:                    |
| Joint Signature:         |                        |                |                          |
| Name:                    |                        |                |                          |
| Address:                 |                        |                |                          |
| City State 7in.          |                        |                |                          |
| City, State, Zip:        |                        |                |                          |

#### **Congratulations!**

You had to sign your name a few times...but submitting these forms completes your switch to a truly better banking experience. We can't wait to show you the difference a local partner makes.

**Welcome to Lampco FCU!** 

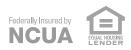

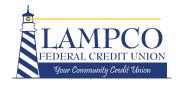